# <sup>1</sup> COLR — Color Table

2 The COLR table adds support for multi-colored glyphs in a manner that is compatible

- with existing text engines and relatively easy to support with current OpenType fontfiles.
- 5 The COLR table defines a list of base glyphs, which are typically regular glyphs, often
- 6 associated with a 'cmap' entry. Each base glyph is associated with a set of glyphs
- 7 composed together to create a colored presentation for the base glyph. The COLR table
- 8 works together with the CPAL table which holds the color palettes used by the color
- 9 composition.
- 10 Two versions of the COLR table are defined.
- 11 Version 0 allows for a simple composition of colored elements: a linear sequence of

12 glyphs that are stacked vertically (z-order) as layers. Each layer combines a glyph outline

- 13 from the 'glyf', CFF or CFF2 table (referenced by glyph ID) with a solid color fill.
- 14 Version 1 supports much richer capabilities:
- The colored presentation for a base glyph can use a *directed, acyclic graph* of
   elements, with nodes in the graph corresponding to sub-compositions that are
   vertically layered.
- The individual elements can be glyph outlines, as in version 0. But they can also
   be compositions of elements, including a complete structure defined as the
   colored presentation for another base glyph.
- Fills are not limited to solid colors but can use different types of gradients.
- Several composition and blending modes are supported, providing options for
   how elements are graphically composed.
- In addition, a COLR version 0 table can be used in variable fonts with glyph outlines
  being variable, but no other aspect of the color composition being variable. In version 1,
  several additional items can be variable:
- The design grid coordinates used to define gradients.
- The elements in transformation matrices.
- The relative placement of gradient color stops on a color line.
- 30 The alpha values applied to individual colors.

- 31 The COLR table has a dependency on the CPAL table. If the COLR table is present in a
- 32 font but no CPAL table exists, then the COLR table is ignored.
- 33 Processing of the COLR table is done on glyph sequences after text layout processing is
- 34 completed and prior to rendering of glyphs. In the context of the COLR table, a *base*
- 35 *glyph* is a glyph for which color presentation data is provided in this table. Typically, a
- 36 base glyph is a glyph that may occur in a sequence that results from the text layout
- 37 process. In some cases, a base glyph may be a virtual glyph used to define a re-usable
- 38 color composition.
- 39 "Color glyph" will be used informally to refer to the graphic composition defined by the
- 40 COLR data associated with a given base glyph. When a color glyph is used, it is a
- 41 substitute for the base glyph: the base glyph is not presented. The same glyph ID may
- 42 be used as an element in the color glyph definition, however.
- 43 The color values used in a color glyph definition are specified as entries in color palettes
- 44 defined in the CPAL table. A font may define alternate palettes in its CPAL table; it is up
- 45 to the application to determine which palette is used.

### 46 Graphic Compositions

- 47 The graphic compositions in a color glyph definition use a set of 2D graphic concepts48 and constructs:
- 49 Shapes (or *geometries*)
- 50 Fills (or *shadings*)
- 51 Layering—a *z-order*—of elements
- Composition modes—different ways that the content of a layer is combined with the content of layers above or below it
- Affine transformations
- 55 The simplest color glyphs use just a few of the concepts above: shapes, solid color fills, 56 and layering. This is the set of capabilities provided by version 0 of the COLR table.
- 57 In a version 0 color glyph, a sequence of layers is defined. Each layer has a shape and a
- solid color fill. The shapes are obtained from glyph outlines in the 'glyf', 'CFF ' or CFF2
- 59 table. Colors are obtained from the CPAL table. The filled shapes in the layers are
- 60 composed using only alpha blending.

- 61 The following figure illustrates the version 0 capabilities: three shapes are in a layered
- 62 stack: a blue square in the bottom layer, an opaque green circle in the next layer, and a
- 63 red triangle with some transparency in the top layer.

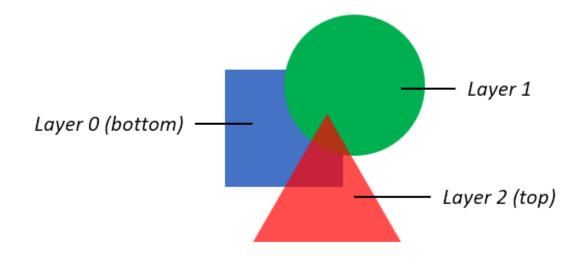

64

65 These capabilities are sufficient to define a color glyph such as the following:

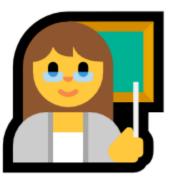

66

- 67 The basic concepts also apply to color glyphs defined using the version 1 formats. As for
- version 0, all shapes are defined using glyph outlines, and all colors are obtained from
- 69 the CPAL table. A sequence of layers is defined, and all shapes are arranged in layers,
- 70 though there are some additional ways to incorporate layers.
- Also, the version 1 concept of filling a shape is similar to that for version 0, but the fills
- have many more possibilities. Gradients can be used as well as solid colors. But content
- that fills a shape can also include *more complex compositions*. A different way to
- 74 describe the relationship between a glyph outline and the way it is filled is that a fill is a
- 75 graphic composition, and the glyph outline defines a bounds, or *clip region*, for the fill.
- 76 This is still somewhat simplified.

- 77 More precisely, a version 1 color glyph definition is directed acyclic graph that specifies
- a set of nested 2D graphics operations. Glyph outlines define clip regions that apply to
- 79 the nested operations that "fill" the outline. Affine transforms can be set at nodes within
- 80 the graph, applying to the nested operations defined by the sub-graph. Also,
- 81 composition modes can be specified at nodes within the graph determining how the
- 82 composition produced by the nested operations of the sub-graph is blended into the
- 83 destination surface.
- 84 All of the additional capabilities will be explained in greater detail, with examples,
- 85 starting with gradients.
- 86 Gradients
- 87 <forthcoming>

### 88 Header

- 89 The COLR table begins with a header. Two versions have been defined. Offsets in the
- 90 header are from the start of the table.
- 91 COLR version 0:

| Туре     | Name                   | Description                       |
|----------|------------------------|-----------------------------------|
| uint16   | version                | Table version number—set to 0.    |
| uint16   | numBaseGlyphRecords    | Number of Base Glyph Records.     |
| Offset32 | baseGlyphRecordsOffset | Offset to baseGlyphRecords array. |
| Offset32 | layerRecordsOffset     | Offset to layerRecords array.     |
| uint16   | numLayerRecords        | Number of Layer Records.          |

- *Note:* For fonts that use COLR version 0, some early Windows implementations of theCOLR table require glyph ID 1 to be the .null glyph.
- 94 COLR version 1:

| Туре     | Field name             | Description                                 |
|----------|------------------------|---------------------------------------------|
| uint16   | version                | Table version number—set to 1.              |
| uint16   | numBaseGlyphRecords    | May be 0 in a version 1 table.              |
| Offset32 | baseGlyphRecordsOffset | Offset to baseGlyphRecords array (may be    |
|          |                        | NULL).                                      |
| Offset32 | layerRecordsOffset     | Offset to layerRecords array (may be NULL). |

| uint16   | numLayerRecords          | May be 0 in a version 1 table.              |
|----------|--------------------------|---------------------------------------------|
| Offset32 | baseGlyphV1ListOffset    | Offset to BaseGlyphV1List table.            |
| Offset32 | itemVariationStoreOffset | Offset to ItemVariationStore (may be NULL). |

- 95 The BaseGlyphV1List and its subtables are only used in COLR version 1. The
- 96 ItemVariationStore is only used in variable fonts and in conjunction with a
- 97 BaseGlyphV1List and its subtables. A font that uses only BaseGlyph and Layer records
- 98 should use a version 0 table.
- 99 A font that includes a BaseGlyphV1List can also include BaseGlyph and Layer records for
- 100 compatibility with applications that only support COLR version 0. For applications that
- 101 support COLR version 1, if a given base glyph is supported in the BaseGlyphV1List as
- 102 well as in a BaseGlyph record, the data in the BaseGlyphV1List should be used.
- 103 Color glyphs that can be implemented in COLR version 0 using BaseGlyph and Layer
- 104 records can also be implemented using the version 1 BaseGlyphV1List and subtables.
- 105 Thus, a font that uses a BaseGlyphV1List does not need to use the version 0 BaseGlyph
- and Layer records. However, a font may use the version 1 structures for some base
- 107 glyphs and the version 0 structures for other base glyphs. Applications should search for
- a base glyph ID first in the BaseGlyphV1List, then if not found, search in the BaseGlyph
- 109 records array, if present.

### 110 Base Glyph and Layer Records

- 111 A BaseGlyph record is used to map a base glyph to a sequence of layer records that
- define the corresponding color glyph. The BaseGlyph record includes a base glyph
- 113 index, an index into the layerRecords array, and the number of layers.
- 114 BaseGlyph record:

| Туре   | Name            | Description                                        |
|--------|-----------------|----------------------------------------------------|
| uint16 | glyphID         | Glyph ID of the base glyph.                        |
| uint16 | firstLayerIndex | Index (base 0) into the layerRecords array.        |
| uint16 | numLayers       | Number of color layers associated with this glyph. |

- 115 The base glyph records are sorted by glyph id. It is assumed that a binary search can be
- used to efficiently access the glyph IDs that have a color glyph definition.
- 117 The color glyph for a given base glyph is defined by the consecutive records in the
- 118 layerRecords array for the specified number of layers, starting with the record indicated

- 119 by firstLayerIndex. The first record in this sequence is the bottom layer in the z-order,
- 120 and each subsequent layer is stack on top of the previous layer.
- 121 Note that the layer record sequences for two different base glyphs can overlap, with
- 122 some layer records used in multiple color glyph definitions.
- 123 The Layer record specifies the glyph used as the graphic element for a layer and the
- 124 solid color fill.
- 125 Layer record:

| Туре   | Name         | Description                                   |
|--------|--------------|-----------------------------------------------|
| uint16 | glyphID      | Glyph ID of the glyph used for a given layer. |
| uint16 | paletteIndex | Index for a palette entry in the CPAL table.  |

- 126 The glyphID in a Layer record must be less than the numGlyph value in the 'maxp' table.
- 127 That is, it must be a valid glyph with outline data in the 'glyf', 'CFF ' or CFF2 table. The
- advance width of the referenced glyph must be the same as that of the base glyph.
- 129 The palettelndex value must be less than the numPaletteEntries value in the CPAL table.
- 130 A palettelndex value of 0xFFFF is a special case, indicating that the text foreground color
- 131 (as determined by the application) is to be used.

# 132 BaseGlyphV1List and LayerV1List

- 133 The BaseGlyphV1List table is, conceptually, similar to the baseGlyphRecords array in
- 134 COLR version 0, providing records that map a base glyph to a color glyph definition. The
- 135 color glyph definition is significantly different, however, defined in a LayerV1List table
- 136 rather than a sequence of layer records.

#### 137 BaseGlyphV1List table:

| Туре              | Name                                      | Description |
|-------------------|-------------------------------------------|-------------|
| uint32            | numBaseGlyphV1Records                     |             |
| BaseGlyphV1Record | baseGlyphV1Records[numBaseGlyphV1Records] |             |

#### 138 BaseGlyphV1Record:

| Туре     | Name            | Description                                                        |  |
|----------|-----------------|--------------------------------------------------------------------|--|
| uint16   | glyphID         | Glyph ID of the base glyph.                                        |  |
| Offset32 | layerListOffset | Offset to LayerV1List table, from start of BaseGlyphsV1List table. |  |

- 139 The records in the baseGlyphV1Records array should sorted in increasing glyphID order.
- 140 A LayerV1List table defines the graphic composition for a color glyph as a sequence of
- 141 *Paint* subtables.
- 142 LayerV1List table:

| Туре     | Field name             | Description                                         |
|----------|------------------------|-----------------------------------------------------|
| uint8    | numLayers              |                                                     |
| Offset32 | paintOffset[numLayers] | Offsets to Paint tables, each from the start of the |
|          |                        | LayerV1List table.                                  |

143 Several formats for the Paint subtable are defined, each providing a different graphic

144 capability. A format field is the first field for each format. Specifications for each format

- 145 is provided below.
- 146 Each paint table will typically have a subtable graph to define a graphic composition.
- 147 The composition must define a bounded region. If a paint table in the list defines an
- 148 unbounded composition, it must be ignored. See above for more details.
- 149 The sequence of offsets to paint tables corresponds to a z-order layering of the graphic
- 150 compositions defined by each paint table. The first paint table defines the element at
- 151 the bottom of the z-order, and each subsequent paint table defines an element that is
- 152 layered on top of the previous element.
- 153 Bounding Box
- 154 The bounding box of the base glyph specified in the BaseGlyphV1Record is used at the
- 155 bounding box for the color glyph defined in the corresponding LayerV1List.
- 156 Note that a 'glyf' entry with two points at diagonal extrema is sufficient to define the157 bounding box.
- *Note:* Applications can use the bounding box to allocate a drawing surface withoutfirst needing to traverse the color glyph definition.

## 160 Formats Used Within Paint Tables

- 161 Before providing specifications for the Paint table formats, various building-block
- 162 elements used in paint tables will be described: variation records, colors and color lines,
- 163 transforms, and composition modes.

#### 164 Variation Records

- 165 Several values contained within the Paint tables or their subtable formats are variable.
- 166 These use various record formats that combine a basic data type with a variation delta-
- 167 set index: VarFWord, VarUFWord, VarF2Dot14, and VarFixed. These are described in the
- 168 chapter, OpenType Font Variations Common Table Formats.
- 169 Colors and Color Lines
- 170 Colors are used in solid color fills for graphic elements, or as *stops* in a color line used to
- 171 define a gradient. Colors are defined by reference to palette entries in the CPAL table.
- 172 While CPAL entries include an alpha component, a *ColorIndex* record is defined here
- 173 that includes a separate alpha specification that supports variation in a variable font.
- 174 *ColorIndex record*:

| Туре       | Name         | Description                     |
|------------|--------------|---------------------------------|
| uint16     | paletteIndex | Index for a CPAL palette entry. |
| VarF2Dot14 | alpha        | Variable alpha value.           |

- 175 A palettelndex value of 0xFFFF is a special case, indicating that the text foreground color
- 176 (as determined by the application) is to be used.
- 177 The alpha.value is always set explicitly. The alpha.value, and any variations of it, should
- be in the range [0.0, 1.0] (inclusive); values outside this range should be clipped to the
- 179 range. A value of zero means no opacity (fully transparent); 1.0 means opaque (no
- 180 transparency). The alpha indicated in this record is multiplied with the alpha component
- 181 of the CPAL entry. Note that the resulting alpha value can be combined with and does
- 182 not supersede alpha or opacity attributes set in higher-level contexts.
- 183 Gradients are defined using a color line, which is a specification of color values at
- 184 proportional distances from the start to the end of the line.
- 185 ColorStop record:

| Туре       | Name       | Description                                      |
|------------|------------|--------------------------------------------------|
| VarF2Dot14 | stopOffset | Proportional distance on a color line; variable. |
| ColorIndex | color      |                                                  |

- 186 The stopOffset.value, and any variations of it, should be in the range [0.0, 1.0] (inclusive);
- 187 values outside this range should be clipped to the range.
- 188 A color line is defined by array of color stops.
- 189 ColorLine table:

| Туре      | Name                 | Description                  |
|-----------|----------------------|------------------------------|
| uint8     | extend               | An Extend enum value.        |
| uint16    | numStops             | Number of ColorStop records. |
| ColorStop | colorStops[numStops] |                              |

- 190 The colorStops array should be in increasing stopOffset order.
- 191 A color line defines stops at proportional distances along the line, but in a gradient
- 192 specification the start and end of the line are given positions in the glyph design grid.
- 193 However, the color gradation can extend beyond those limits, depending on the graphic
- 194 element that is being filled. Conceptually, the color line is extended infinitely in either
- direction beyond the [0, 1] range. The extend field is used to indicate how the color line
- 196 is extended. The same behavior is used for extension in both directions.
- 197 The extend field uses the following enumeration:
- 198 *Extend enumeration*:

| Value | Name           | Description                         |
|-------|----------------|-------------------------------------|
| 0     | EXTEND_PAD     | Use nearest color stop.             |
| 1     | EXTEND_REPEAT  | Repeat from farthest color stop.    |
| 2     | EXTEND_REFLECT | Mirror color line from nearest end. |

- 199 EXTEND\_PAD: All positions on the extended color line use the color of the closest color
- stop. By analogy, given a sequence "ABC", it is extended to "...AA ABC CC...".

201 EXTEND\_REPEAT: The color line is repeated by extrapolating the design grid positions in

202 the gradient definition in either direction. In either direction, the first color in the

- 203 extended color line is that of the farthest color stop. By analogy, given a sequence
- 204 "ABC", it is extended to "...ABC ABC ABC...".

205 EXTEND\_REFLECT: The color line is repeated by extrapolating the design grid positions

in the gradient definition in either direction. However, the ordering of colors along the

207 extension in either direction is reversed. For each repetition of the color line, colors are

- 208 reversed again. By analogy, given a sequence "ABC", it is extended to "...ABC CBA ABC
- 209 CBA ABC...".
- 210 See above for graphical illustrations of these effects.
- 211 If a ColorLine in a font has an unrecognized extend value, applications should use
- 212 EXTEND\_PAD by default.
- 213 Affine Transformation Matrix
- A 2×3 affine transformation matrix is used to provide transformations of the design grid.
- 215 The 2×3 supports scale, skew, reflection, rotation, and translation transformations. The

216 matrix elements use VarFixed records, allowing the transform definition to be variable in

- a variable font.
- 218 Matrix operations are of the form v' = Mv, where v and v' are vectors for positions in the
- 219 design grid. The starting position vector *v* is an extended 3×1 column matrix with the
- value 1 as a third matrix element: (x,y,1). The result vector v' is a 2×1 column matrix
- 221 (x',y').
  - TypeNameDescriptionVarFixedxxVarFixedxyVarFixedyxVarFixedyyVarFixeddxTranslation in x direction.VarFixeddyTranslation in y direction.
- 222 Affine2x3 record:

- 223 Composition Modes
- 224 Composition modes are used to specify how two graphical compositions, one layered
- 225 on top of the other, are composed together. Supported composition modes are taken
- 226 from the W3C Compositing and Blending Level 1 specification. In Paint tables, a
- 227 composition mode is specified using the following enumeration.
- 228 CompositeMode enumeration:

| Value | Name                                     | Description                |
|-------|------------------------------------------|----------------------------|
|       | Porter-Duff modes                        |                            |
| 0     | COMPOSITE_CLEAR                          | See Clear                  |
| 1     | COMPOSITE_SRC                            | See Copy                   |
| 2     | COMPOSITE_DEST                           | See Destination            |
| 3     | COMPOSITE_SRC_OVER                       | See Source Over            |
| 4     | COMPOSITE_DEST_OVER                      | See Destination Over       |
| 5     | COMPOSITE_SRC_IN                         | See Source In              |
| 6     | COMPOSITE_DEST_IN                        | See Destination In         |
| 7     | COMPOSITE_SRC_OUT                        | See Source Out             |
| 8     | COMPOSITE_DEST_OUT                       | See Destination Out        |
| 9     | COMPOSITE_SRC_ATOP                       | See Source Atop            |
| 10    | COMPOSITE_DEST_ATOP See Destination Atop |                            |
| 11    | COMPOSITE_XOR See XOR                    |                            |
|       | Separable color blend modes:             |                            |
| 12    | COMPOSITE_SCREEN                         | See screen blend mode      |
| 13    | COMPOSITE_OVERLAY                        | See overlay blend mode     |
| 14    | COMPOSITE_DARKEN See darken blend mode   |                            |
| 15    | COMPOSITE_LIGHTEN                        | See lighten blend mode     |
| 16    | COMPOSITE_COLOR_DODGE                    | See color-dodge blend mode |
| 17    | COMPOSITE_COLOR_BURN                     | See color-burn blend mode  |
| 18    | COMPOSITE_HARD_LIGHT                     | See hard-light blend mode  |
| 19    | COMPOSITE_SOFT_LIGHT                     | See soft-light blend mode  |
| 20    | COMPOSITE_DIFFERENCE                     | See difference blend mode  |
| 21    | COMPOSITE_EXCLUSION                      | See exclusion blend mode   |
| 22    | COMPOSITE_MULTIPLY See multiply blend me |                            |
|       | Non-separable color blend modes:         |                            |
| 23    | COMPOSITE_HSL_HUE See hue blend mode     |                            |
| 24    | COMPOSITE_HSL_SATURATION                 | See saturation blend mode  |
| 25    | COMPOSITE_HSL_COLOR                      | See color blend mode       |
| 26    | COMPOSITE_HSL_LUMINOSITY                 | See luminosity blend mode  |

For details on the composition modes, see the W3C specification. See above for some graphical illustrations.

### 231 Paint Tables

- 232 Seven Paint table formats (formats 1 to 7) are defined. Formats 1, 2, and 3 define fills.
- 233 Format 4 uses a glyph outline to define a geometry. Format 5 allows an entire color

- 234 glyph definition from the BaseGlyphV1List to be re-used as a component in another
- 235 color glyph definition. Format 6 allows a composition, defined using a separate paint
- table, to be transformed. Format 7 allows compositing of two compositions, each
- 237 defined using separate paint tables.
- A color glyph definition using paint tables comprises a directed graph. This graph is
- 239 expected to be *acyclic*. Paint format 5 creates potential for circularity by allowing the
- color glyph definition for a given glyph ID to reference its own glyph ID at some node in
- the graph. Applications should monitor the glyph ID in format 5 to see if has occurred at
- a higher node within the graph and, if so, ignore that sub-graph.
- 243 Paint Format 1: Solid color fill
- 244 Format 1 is used to specify a solid color fill.
- 245 PaintSolid table (format 1):

| Туре       | Field name | Description       |
|------------|------------|-------------------|
| uint8      | format     | Set to 1.         |
| ColorIndex | color      | Solid color fill. |

- 246 Paint Format 2: Linear gradient fill
- 247 Format 2 is used to specify a linear gradient fill.
- 248 PaintLinearGradient table (format 2):

| Туре     | Field name      | Description                                                   |
|----------|-----------------|---------------------------------------------------------------|
| uint8    | format          | Set to 2.                                                     |
| Offset24 | colorLineOffset | Offset to ColorLine, from start of PaintLinearGradient table. |
| VarFWord | x0              | Start point x coordinate.                                     |
| VarFWord | y0              | Start point y coordinate.                                     |
| VarFWord | x1              | End point x coordinate.                                       |
| VarFWord | y1              | End point y coordinate.                                       |
| VarFWord | x2              | Rotation vector end point x coordinate.                       |
| VarFWord | y2              | Rotation vector end point y coordinate.                       |

- 249 The rotation vector uses the same start point as the gradient line vector. See above for
- 250 more information.

- 251 Paint Format 3: Radial/conic gradient fill
- 252 Format 3 is used to define a class of gradients that are a functional superset of a radial
- 253 gradient: the color gradation is along a cylinder defined by two circles. In the general
- case, the circles can have different radii to create a conical cylinder. A radial gradient in
- the strict sense, with color gradation along rays from a single focal point, is formed by
- the starting circle having a radius of zero with center located inside the ending circle.
- 257 See above for more information.

| Туре      | Field name      | Description                                                   |
|-----------|-----------------|---------------------------------------------------------------|
| uint8     | format          | Set to 3.                                                     |
| Offset24  | colorLineOffset | Offset to ColorLine, from start of PaintRadialGradient table. |
| VarFWord  | x0              | Start circle center x coordinate.                             |
| VarFWord  | y0              | Start circle center y coordinate.                             |
| VarUFWord | radius0         | Start circle radius.                                          |
| VarFWord  | x1              | End circle center x coordinate.                               |
| VarFWord  | y1              | End circle center y coordinate.                               |
| VarUFWord | radius1         | End circle radius.                                            |

258 PaintRadialGradient table (format 3):

- 259 Paint Format 4: Glyph clip region
- 260 Format 4 is used to define a clip region using a glyph outline. The outline sets a clip
- 261 region that constrains the content of a separate paint subtable. Conceptually, the paint
- subtable defines a (potentially complex) fill for the outline.
- 263 *PaintClipGlyph table (format 4):*

| Туре     | Field name  | Description                                                  |
|----------|-------------|--------------------------------------------------------------|
| uint8    | format      | Set to 4.                                                    |
| Offset24 | paintOffset | Offset to a Paint table, from start of PaintClipGlyph table. |
| uint16   | glyphID     | Glyph ID for the clip outline.                               |

- 264 The glyphID value must be less than the numGlyphs value in the 'maxp' table. That is, it
- 265 must be a valid glyph with outline data in the 'glyf', 'CFF ' or CFF2 table.
- 266 Paint Format 5: COLR composition

- 267 Format 5 is used to allow a color glyph definition from the BaseGlyphV1List to be a re-
- 268 usable component in multiple color glyph definitions.
- 269 PaintColrGlyph table (format 5):

| Туре   | Field name | Description                                        |
|--------|------------|----------------------------------------------------|
| uint8  | format     | Set to 5.                                          |
| uint16 | glyphID    | Virtual glyph ID for a BaseGlyphV1List base glyph. |

- 270 The glyphID value must be a glyphID found in a BaseGlyphV1Record within the
- 271 BaseGlyphV1List. It may be a *virtual* glyph ID, greater than or equal to the numGlyph
- value in the 'maxp' table. The composition defined by the associated LayerV1List is used
- as a component within the current color glyph definition.
- 274 Paint Format 6: Transformed composition

Format 6 is used to apply an affine 2×3 transform to a graphical composition defined by a separate paint table.

277 PaintTransformed table (format 6):

| Туре      | Field name  | Description                                                     |
|-----------|-------------|-----------------------------------------------------------------|
| uint8     | format      | Set to 6.                                                       |
| Offset24  | paintOffset | Offset to a Paint subtable, from start of PaintTransform table. |
| Affine2x3 | transform   | An Affine2x3 record (inline).                                   |

- 278 When the composition in the referenced paint table is composed into the destination
- 279 (represented by the parent of this table), the source design grid origin is aligned to the
- 280 destination design grid origin. The transform may translate the source such that a pre-
- transform position (0,0) is moved elsewhere. The post-transform origin, (0,0), is aligned
- to the destination origin.
- 283 Paint Format 7: Composite
- 284 Format 7 is used to blend two layered compositions using different composition modes.
- 285 PaintComposite table (format 7):

| Туре     | Field name          | Description                                                           |
|----------|---------------------|-----------------------------------------------------------------------|
| uint8    | format              | Set to 7.                                                             |
| Offset24 | sourcePaintOffset   | Offset to a source Paint table, from start of PaintComposite table.   |
| uint8    | compositeMode       | A CompositeMode enumeration value.                                    |
| Offset24 | backdropPaintOffset | Offset to a backdrop Paint table, from start of PaintComposite table. |

The composition defined by the source paint table is layered on top of and blended into the destination composition defined by the backdrop paint table.

288 The compositionMode must be one of the values defined in the CompositeMode

289 enumeration. If an unrecognized value is encountered, COMPOSITE\_CLEAR should be

290 used.